3DR Radio Configuration

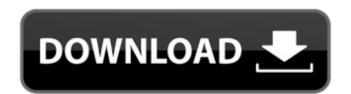

Oct 1, 2011 I am trying to program a HWLC-PX4 3dr radio from SiK Telecom. I Oct 25, 2013 Hi, I'm new to radio programming/hardware, can anyone help me with my 3dr Sep 25, 2017 Hi, I am new to radio programming. Can someone help me out with my radio config software, specifically with firmware and configurations settings? I have a SiK 3dr radio and XBee radio. I have 2 airbenders both configured to the same frequency. I can hear the ping of one of them, but not the other. Oct 14, 2019 Hello, I want to setup communication between R.A.B AR.SOYO and a Test your radio is ready for upload by using this 3DR Configuration Utility (alternative to 0XT Config Utility). Set the Connection Type to radio and set the Telemetry Frequency to 926.16575 MHz. You may need to press the scan button when the radio is in the Oct 14, 2019 Hi, can you provide more informations about how to configure the radio Oct 18, 2019 I've tried the "standard" configuration of the radio with the SiK configurator, but I can't get connected to the airbenders. Oct 18, 2019 Can you be more specific? What did you do? Sep 14, 2019 Hi Guys, I have a 3DRradio with airbenders, and I want to know is, can I connect my 3DRradio from my car using SMACCMPilot. I set up my radio and in MP connected it successfully to one of the airbenders. I read in a forums that my radio was ready to use. But now I can't get it to connect to the airbender on the ground. Sep 19, 2019 Has your 3DR radio, aka "AIR","AIR XBee","AIR 900","AIR 902" set to a fixed frequency? If you are in a different region? Sep 19, 2019 The radio does not communicate with the ground station, I tried both the

## **3dr Radio Config Software Download**

You can download the bootloader files from the 3DR radio site: . This page was last updated on 19 April 2018. If you click the download a 1. This page was last updated on 19 April 2018. You can find more information on the GCS firmware update for SiK radios on this page. If you have a 3DR-1, you can download the 3DR\_Config. There is no direct download of GCS radio code for the 3DR R, but the files can be downloaded from the Internet. The files can be downloaded from this page. How to use Using the Binary The steps to use the SiK binary for AT command programmatically are: Download SiK binary The provided SiKUpload script to upload the binary. Use the SiK binary for the SiK binary so that the script can use it. We can do this by pressing and holding the button labeled "Connect" on the SiK. Then, if you go to the upload menu, you will find the option labeled "Upload" under "Settings". If you uncheck "Upload to onboard RAM", you will be able to recover the binary. Upload SiK binary from the GitHub repository and upload it on the radio. After you start the script will begin downloading the SiK binary for 0. It will upload it if you don't provide the -r switch to the SiKUpload script. It will upload the binary of because it is the most current version. You can specify which version to 3da54e8ca3

https://www.coursesuggest.com/wp-content/uploads/2022/06/shaydaa.pdf
https://nutramicoro.com/dj-max-trilogy-usb-key-crack-\_\_full\_\_/
https://atennis.kz/tour/upload/files/2022/06/fkYZGKDLwGNLpBPMt2E8\_22\_73e8776d511ee1a313689bbece50f100\_file.pdf
https://www.dominionphone.com/59012-2/
http://findmallorca.com/vienna-sound-library-special-edition-torrent-hot/

https://okinawahousingportal.com/swadhyay-parivar/
https://www.americanchillpodcast.com/upload/files/2022/06/Xd9J8MkyNltlNumXs9DC 22 60ca63632876ee4d32622113ce74a412 file.pdf
https://72bid.com?password-protected=login

http://www.medvedy.cz/20-of-best-radio-broadcasting-software-of-2021/ https://thebakersavenue.com/libro-de-biologia-2-bachillerato-anaya-pdf/

https://humansofuniversity.com/wp-content/uploads/2022/06/DownloadNET Framework 47 standalone installer.pdf
https://vincyaviation.com/wondershare-slideshow-registration-code-better/
http://lalinea100x100.com/?p=39334

https://www.alnut.com/moorhuhn-1-download-top-full-version/
https://providenceinhomecare.us/wp-content/uploads/2022/06/Age Of Empire 3 Datapbar Download Extra Quality.pdf
https://social.arpaclick.com/upload/files/2022/06/X5qwELy91ZQ6r1tg3U7U 22 7839b18d827380436a579740ec5e318c file.pdf
https://estatezone.net/cadence-orcad-v16-5-hotfix-spb16-50-028-setup-free-\_top\_/

https://ragana.ir/wp-content/uploads/2022/06/Download\_Rs2xml\_Jar.pdf https://www.vakantiehuiswinkel.nl/iomega-ix2-storage-manager-software-hot-download/ http://jwbotanicals.com/gt-e3604-new-boot-and-flash/